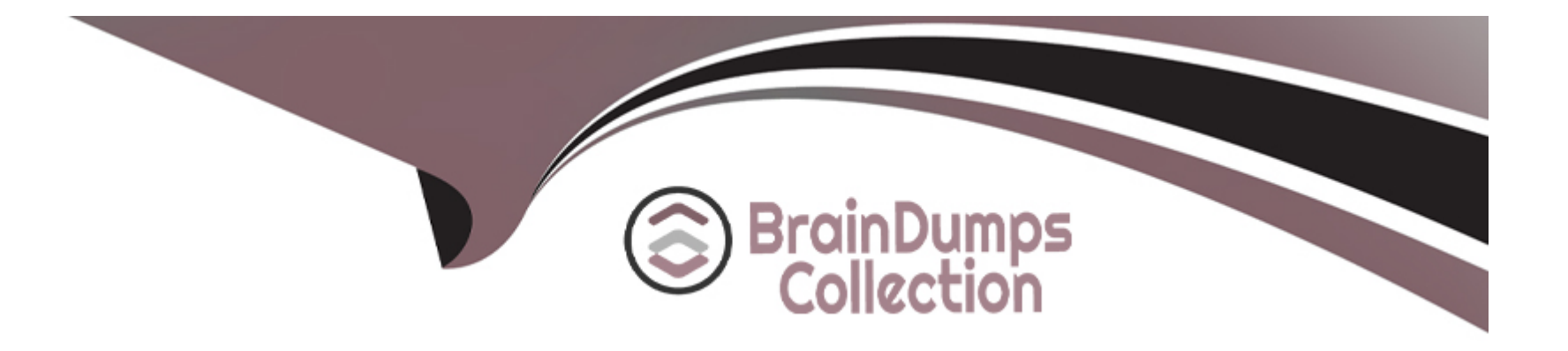

# **Free Questions for C\_TFG61\_2211 by braindumpscollection**

## **Shared by Morgan on 29-01-2024**

**For More Free Questions and Preparation Resources**

**Check the Links on Last Page**

### **Question 1**

#### **Question Type: MultipleChoice**

When should the Integration Connector Wizard be used?

#### **Options:**

**A-** If you know the connector to be used but are not sure which transfer method to use

**B**- If you know the data to be integrated but are not sure which transfer method to use.

**C-** If you know the connector to be used but are not sure which version to use.

**D-** If you know the data to be integrated but are not sure which connector to use.

#### **Answer:**

 $\overline{D}$ 

### **Question 2**

**Question Type: MultipleChoice**

#### **Options:**

- **A-** Buyers can set up rules and determine the fields visible on templates and job postings.
- **B** Buyers can create a pool of questions that job candidates need to answer when applying.
- **C-** Buyers can set up the number of work hours expected for a position.
- **D-** Buyers can set up types of contingent workers.

#### **Answer:**

A

### **Question 3**

**Question Type: MultipleChoice**

Which Segmented Object Detail (SOD) type is used when a tenant requires cost objects to be derived from the SOD value?

#### **Options:**

**A-** Grid SOD

- **B- Cost Center Attribute SOD**
- **C-** Custom Field SOD
- **D-** Cost Center Allocation SOD

#### **Answer:**

D

### **Question 4**

**Question Type: MultipleChoice**

What module is the Advisor functionality an extension of?

#### **Options:**

**A-** Analytics

- **B-** Profile Worker
- **C-** Statement of Work
- **D-** Contingent

#### **Answer:**

A

### **Question 5**

#### **Question Type: MultipleChoice**

What is the purpose of the 'expense code' when an organization chooses to manage worker expenses within SAP Fieldglass?

#### **Options:**

- **A-** It is the item that is used to define the rates applied for reimbursement.
- **B-** It is used to track any expenses a worker may incur whilst on the job.
- **C-** It is the code given when the Administrator creates expenses in SAP Fieldglass.
- **D-** It is the module where the worker submits their expenses for approval.

B

### **Question 6**

**Question Type: MultipleChoice**

How can a Contractor Access Agreement (CAA) be signed in SAP Fieldglass? Note: There are 2 correct answers to this question.

#### **Options:**

**A-** After Storefront self-registration

**B-** Electronically, after registration invitation

**C-** By fax number

**D-** By email attachment

#### **Answer:**

A, B

### **Question 7**

#### **Question Type: MultipleChoice**

When selecting a currency for use within your company, which objects must each new currency be associated with before use? Note: There are 2 correct answers to this question

#### **Options:**

#### **A-** Cost Center

- **B-** Business Unit
- **C-** Job Posting Template
- **D-** Site

#### **Answer:**

A, D

### **Question 8**

**Question Type: MultipleChoice**

What modification type would you use on the User Upload to update a user?

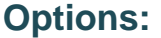

- **A-** Modification Type D
- **B** Modification Type A
- **C-** Modification Type Z
- **D-** Modification Type U

#### **Answer:**

D

### **Question 9**

**Question Type: MultipleChoice**

Where can the Administrator set the Program Office contact details to display in the footer of all messages sent from SAP Fieldglass?

### **Options:**

- **A-** Contact Us Details
- **B-** Email Message Template
- **C-** Message Center
- **D-** Messages

#### **Answer:**

C

To Get Premium Files for C\_TFG61\_2211 Visit

[https://www.p2pexams.com/products/c\\_tfg61\\_221](https://www.p2pexams.com/products/C_TFG61_2211)1

For More Free Questions Visit [https://www.p2pexams.com/sap/pdf/c-tfg61-221](https://www.p2pexams.com/sap/pdf/c-tfg61-2211)1